Документ под ИНЦОСТЕРСТВО НАУКИ И ВЫСШЕГО ОБРАЗОВАНИЯ РОССИЙСКОЙ ФЕДЕРАЦИИ Дата подписания: 26.**Федерыльное государс<mark>твенное автономное образовательное учреждение</mark> высшего образования** 10730ffe6b1ed036b744b6e9d97700b86**f5d4d7<sub>d</sub>eдов</mark>ательский технологический университет «МИСИС» Новотроицкий филиал** Информация о владельце: ФИО: Котова Лариса Анатольевна Должность: Директор филиала Уникальный программный ключ:

# Рабочая программа дисциплины (модуля)

# **Решение прикладных задач с использованием MATLAB**

72

Закреплена за подразделением Кафедра математики и естествознания (Новотроицкий филиал)

Направление подготовки 09.03.03 Прикладная информатика

Профиль

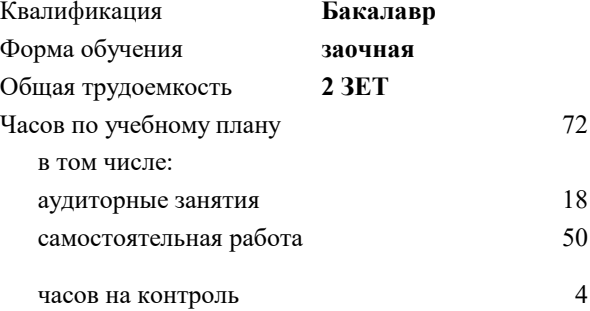

зачет 4 Формы контроля на курсах:

### **Распределение часов дисциплины по курсам**

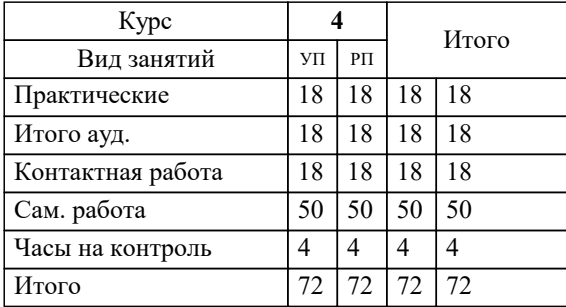

Программу составил(и): *к.п.н, зав.каф., Мажирина Р.Е.*

**Решение прикладных задач с использованием MATLAB** Рабочая программа

Разработана в соответствии с ОС ВО:

Самостоятельно устанавливаемый образовательный стандарт высшего образования Федеральное государственное автономное образовательное учреждение высшего образования «Национальный исследовательский технологический университет «МИСИС» по направлению подготовки 09.03.03 Прикладная информатика (уровень бакалавриата) (приказ от 05.03.2020 г. № № 95 о.в.)

## Составлена на основании учебного плана:

Направление подготовки 09.03.03 Прикладная информатика Профиль. Прикладная информатика в технических системах, 09.03.03\_20\_ Прикладная информатика\_ПрПИвТС\_заоч\_2020.plx , утвержденного Ученым советом ФГАОУ ВО НИТУ "МИСиС" в составе соответствующей ОПОП ВО 21.05.2020, протокол № 10/зг

Утверждена в составе ОПОП ВО:

Направление подготовки 09.03.03 Прикладная информатика Профиль. Прикладная информатика в технических системах, , утвержденной Ученым советом ФГАОУ ВО НИТУ "МИСиС" 21.05.2020, протокол № 10/зг

**Кафедра математики и естествознания (Новотроицкий филиал)** Рабочая программа одобрена на заседании

Протокол от 22.03.2023 г., №3

Руководитель подразделения к.п.н, доцент Мажирина Р.Е.

## **1. ЦЕЛИ ОСВОЕНИЯ**

1.1 Цель дисциплины: подготовка обучающихся к видам деятельности по направлению 09.03.03 "Прикладная информатика" связанными с решением профессиональных задач.

1.2 Задачи дисциплины: изучение понятийного аппарата, основных теоретических положений, формирование умений и навыков применения теоретических знаний для решения прикладных задач в области теплотехники с применением программы MATLAB.

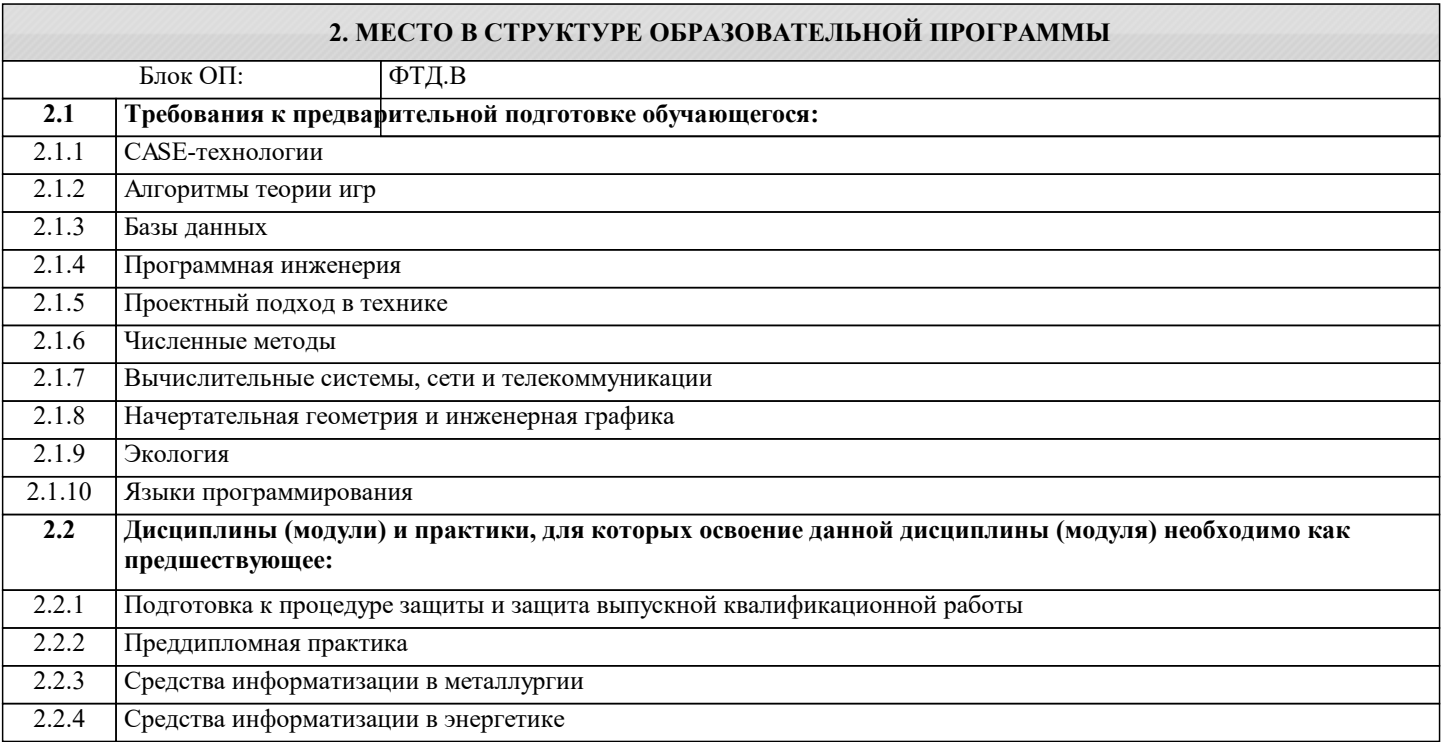

# **3. РЕЗУЛЬТАТЫ ОБУЧЕНИЯ ПО ДИСЦИПЛИНЕ, СООТНЕСЕННЫЕ С ФОРМИРУЕМЫМИ КОМПЕТЕНЦИЯМИ**

**УК-3: Проектирование и разработка (способен: проектировать и разрабатывать продукцию, процессы и системы, соответствующие профилю образовательной программы; выбирать и применять соответствующие методики проектирования и разработки, включая передовые методы и технологии)**

**Знать:**

УК-3-З1 методами ввода-вывода сигналов и визуализации информации в системе компьютерной математики "MATLAB"

**ПК-1: Способен проектировать прикладные и информационные процессы в технических системах**

**Знать:**

ПК-1-З1 методы обработки сигналов в системе компьютерной математики "MATLAB" с использованием пакетов расширения

**УК-3: Проектирование и разработка (способен: проектировать и разрабатывать продукцию, процессы и системы, соответствующие профилю образовательной программы; выбирать и применять соответствующие методики проектирования и разработки, включая передовые методы и технологии)**

**Уметь:**

УК-3-У1 применять современные прикладные программные средства для численного решения прикладных задач в инженерной практике

**ПК-1: Способен проектировать прикладные и информационные процессы в технических системах**

**Уметь:**

ПК-1-У1 применять операторы, функции и выражения в системе компьютерной математики "MATLAB"

**УК-3: Проектирование и разработка (способен: проектировать и разрабатывать продукцию, процессы и системы, соответствующие профилю образовательной программы; выбирать и применять соответствующие методики проектирования и разработки, включая передовые методы и технологии)**

**Владеть:**

УК-3-В1 навыками численного решения прикладных задач в инженерной практике с использованием современных прикладных программных

средств и современных технологий программирования

# ПК-1: Способен проектировать прикладные и информационные процессы в технических системах Владеть:

ПК-1-В1 проводить математическое моделирование и исследование фпроцессов и объектов специализированными геофизическими информационными системами, в том числе стандартными

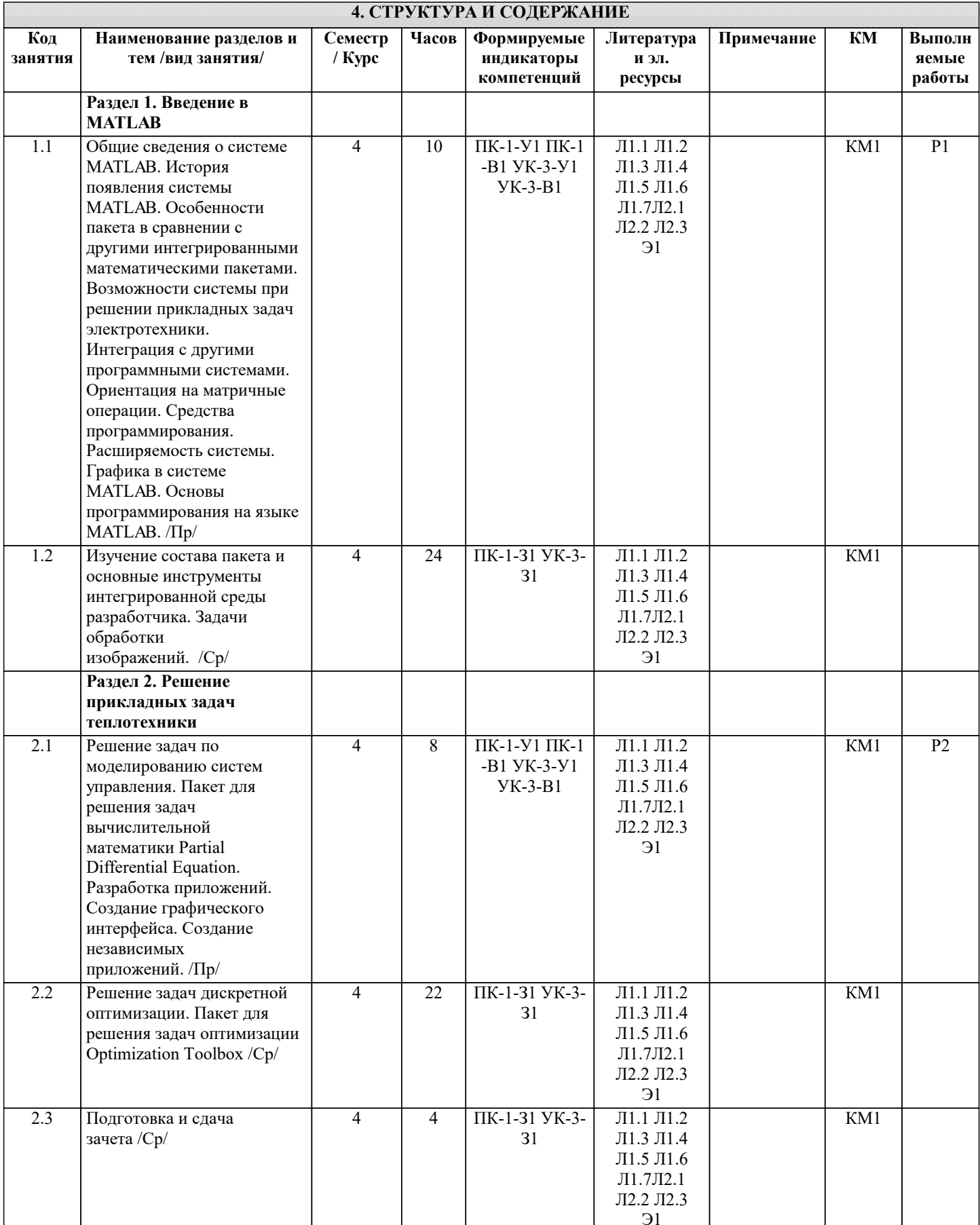

#### 5. ФОНД ОЦЕНОЧНЫХ МАТЕРИАЛОВ 5.1. Контрольные мероприятия (контрольная работа, тест, коллоквиум, экзамен и т.п), вопросы для самостоятельной полготовки Проверяемые Код Контрольное индикаторы Вопросы для подготовки KM мероприятие компетенций  $KM1$ Зачет ПК-1-31;УК-3-31 Вопросы к зачету Общие сведения о системе МАТLAB. История появления системы MATLAB. Особенности пакета в сравнении с другими интегрированными математическими пакетами. Возможности системы при решении прикладных задач электротехники. Интеграция с другими программными системами. Ориентация на матричные операции. Средства программирования. Расширяемость системы. Графика в системе МАТLAB. Основы программирования на языке МАТLAB. Решение задач по моделированию систем управления. Пакет для решения задач вычислительной математики Partial Differential Equation. Разработка приложений. Создание графического интерфейса. Создание независимых приложений. Решение задач дискретной оптимизации. Пакет для решения задач оптимизации Optimization Toolbox 5.2. Перечень работ, выполняемых по дисциплине (Курсовая работа, Курсовой проект, PГР, Реферат, ЛР, ПР и т.п.) Проверяемые Код Название индикаторы Содержание работы работы работы компетенций  $\overline{P1}$ Ввеление в  $\Pi$ K-1-Y1: $\Pi$ K-1-Общие сведения о системе МАТLAВ. История появления системы **MATLAB** B1; YK-3-Y1; YK-3-MATLAB. Особенности пакета в сравнении с другими  $B1$ интегрированными математическими пакетами. Возможности системы при решении прикладных задач электротехники. Интеграция с другими программными системами. Ориентация на матричные операции. Средства программирования. Расширяемость системы. Графика в системе МАТLAВ. Основы программирования на языке MATLAB.  $\overline{P2}$ Решение  $\Pi$ K-1- $V$ 1: $\Pi$ K-1-Решение задач по моделированию систем управления. Пакет для прикладных задач B1; YK-3-Y1; YK-3решения задач вычислительной математики Partial Differential теплотехники  $B<sub>1</sub>$ Equation. Разработка приложений. Создание графического интерфейса. Создание независимых приложений. 5.3. Оценочные материалы, используемые для экзамена (описание билетов, тестов и т.п.) Компьютерное тестирование по разделам дисциплины Выберите основной элемент данных системы Matlab класс факт массив вектор Укажите функцию, которая формирует массив точек, расстояния между которыми равны. plot (x1, y1, s1, x2, y2, s2, x3, y3, s3, ...) Cond  $(M, p)$ Rank (M) linspace (a, b Какая функция используется для построения двумерных графиков? xlabel legend plot lineto

УП: 09.03.03 20 Прикладная информатика ПрПИвТС заоч 2020.plx

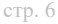

Что необходимо сделать, перед построением трехмерного графика в системе Matlab? необходимо разбить область построения прямоугольной сеткой с помощью функции meshrid вычислить значения двух переменных определить размер экрана построения графика определить начальные координаты графика Для чего создаются m-файлы? для сохранения всей программы, написанной в пакете Matlab для хранения констант, переменных, выражений для записи отдельных команд, чтобы последовательно вызывать их на выполнение для хранения строковых данных, обработки текста В какую переменную помещается результат после ввода выражения? ans result  $\mathbf X$  $\mathbf{y}$ Укажите кубический сплайн interpl linear spline nearest С какого символа начинаются комментарии в Matlab?  $\sqrt{}$  $\ast$  $\frac{1}{2}$  $\frac{0}{0}$ Что такое "система счисления"? способ записи чисел правила выполнения арифметических операций с числами совокупность всех чисел, которые используются соответствие между буквами и их числовыми кодами набор компьютерных команд, выполняющих операции с числами Укажите типы файлов, которые используются при работе с SIMULINK: М-файлы (имеющие расширение .m) Mdl-файлы (файлы с расширением .mdl) МАТ-файлы (с расширением .mat) ЕХЕ-файлы (с расширением .exe) Ргј-файлы (с расширением .prj) Какая из библиотек SIMULINK содержит элемент Step — генерирует единичный дискретный сигнал с заданными параметрами Sources (Источники) Sinks (Получатели) Discrete (Дискретные элементы) Linear (Линейные элементы) Nonlinear (Нелинейные элементы) Какая из библиотек SIMULINK содержит элемент Ramp — создает линейно воз-растающий (убывающий) сигнал Sources (Источники) Sinks (Получатели) Discrete (Дискретные элементы) Linear (Линейные элементы) Nonlinear (Нелинейные элементы) Какая из библиотек SIMULINK содержит элемент Digital clock — формирует дискретный временной сигнал Sources (Источники) Sinks (Получатели) Discrete (Дискретные элементы) Linear (Линейные элементы) Nonlinear (Нелинейные элементы) Какая из библиотек SIMULINK содержит элемент Gain - линейный усилитель (умножитель)? Sources (Источники)

Sinks (Получатели) Discrete (Дискретные элементы) Math (Математические элементы) Nonlinear (Нелинейные элементы)

Какая из библиотек SIMULINK содержит элемент Sum - блок суммирования входных сигналов? Sources (Источники) Sinks (Получатели) Discrete (Дискретные элементы) Math (Математические элементы) Nonlinear (Нелинейные элементы)

Укажите все способы задания параметров блока Sum из SIMULINK. в виде последовательности знаков «+» и «-», при этом число знаков определяет число входов блока, а сам знак - полярность

входного сигнала в виде целой положительной константы (больше 1); ее значение равно числу входов блока, а все входы считаются положительными (например, ввод константы 4 аналогичен вводу «списка знаков» в форме +++) в виде символа «I», который указывает на использование блока во втором режиме

Укажите, в каком параметре блока STEP (обеспечивает формирование единич-ного управляющего сигнала) задается конечное амплитудное значение.

Step time

Initial value Final value

Sample time

# 5.4. Методика оценки освоения дисциплины (модуля, практики, НИР)

Критерии оценивания тестирования в электронной форме.

 $90 \leq$  Процент верных ответов  $\leq 100$  - отлично

 $75 \leq$  Процент верных ответов < 90 - хорошо

 $60 \leq$  Процент верных ответов < 75 - удовлетворительно

Критерии оценки выполнения контрольной работы:

Подготовленная и оформленная в соответствии с требованиями контрольная работа оценивается преподавателем по следующим критериям:

- достижение поставленной цели и задач исследования (новизна и актуальность поставленных в работе проблем,

правильность формулирования цели, определения задач исследования, правильность выбора методов решения задач и реализации цели; соответствие выводов решаемым задачам, поставленной цели, убедительность выводов);

- уровень эрудированности автора по изученной теме (знание автором состояния изучаемой проблематики, цитирование источников, степень использования в работе результатов исследований);

- личные заслуги автора (новые знания, которые получены помимо образовательной программы, новизна материала и рассмотренной проблемы, научное значение исследуемого вопроса);

- культура письменного изложения материала (логичность подачи материала, грамотность автора)

- культура оформления материалов работы (соответствие всем стандартным требованиям);

- знания и умения на уровне требований данной дисциплины: знание фактического материала, усвоение общих понятий и илей:

- степень обоснованности аргументов и обобшений (полнота, глубина, всесторонность раскрытия темы, корректность аргументации и системы локазательств, способность к обобщению):

- качество и ценность полученных результатов (степень завершенности исследования, спорность или однозначность выволов):

- использование литературных источников.

Объективность оценки работы преподавателем заключается в определении ее положительных и отрицательных сторон, по совокупности которых он окончательно оценивает представленную работу.

При положительном заключении работа оценивается по системе зачтено/не зачтено, о чем делается соответствующая запись.

При отрицательной рецензии работа возвращается на доработку с последующим представлением на повторную проверку с приложением замечаний, сделанных преподавателем.

# 6. УЧЕБНО-МЕТОДИЧЕСКОЕ И ИНФОРМАЦИОННОЕ ОБЕСПЕЧЕНИЕ

### 6.1. Рекомендуемая литература

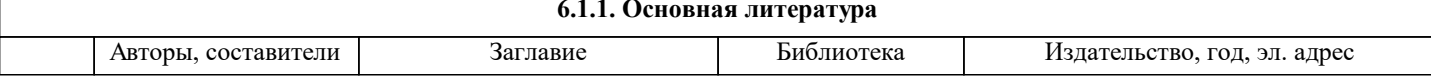

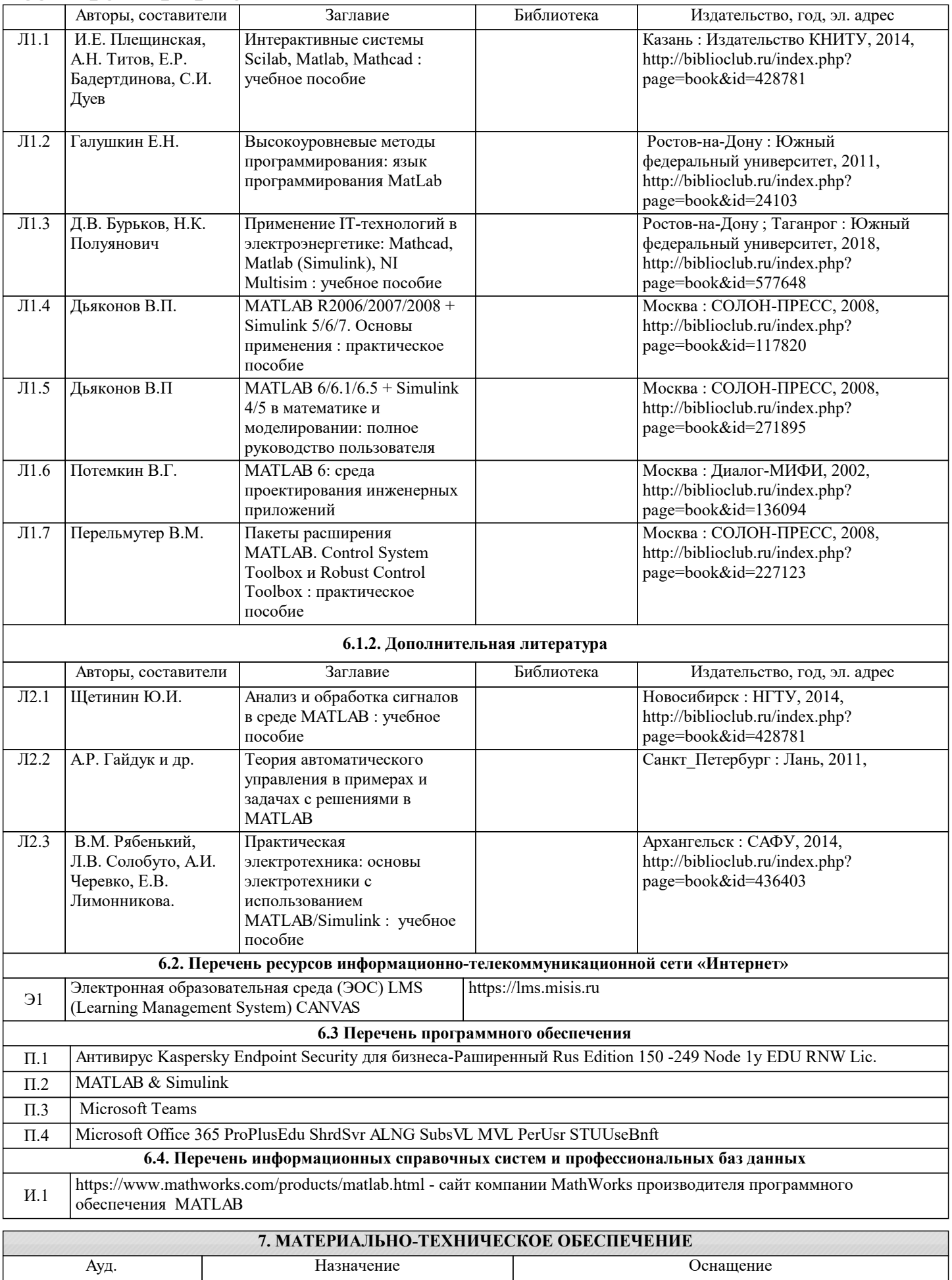

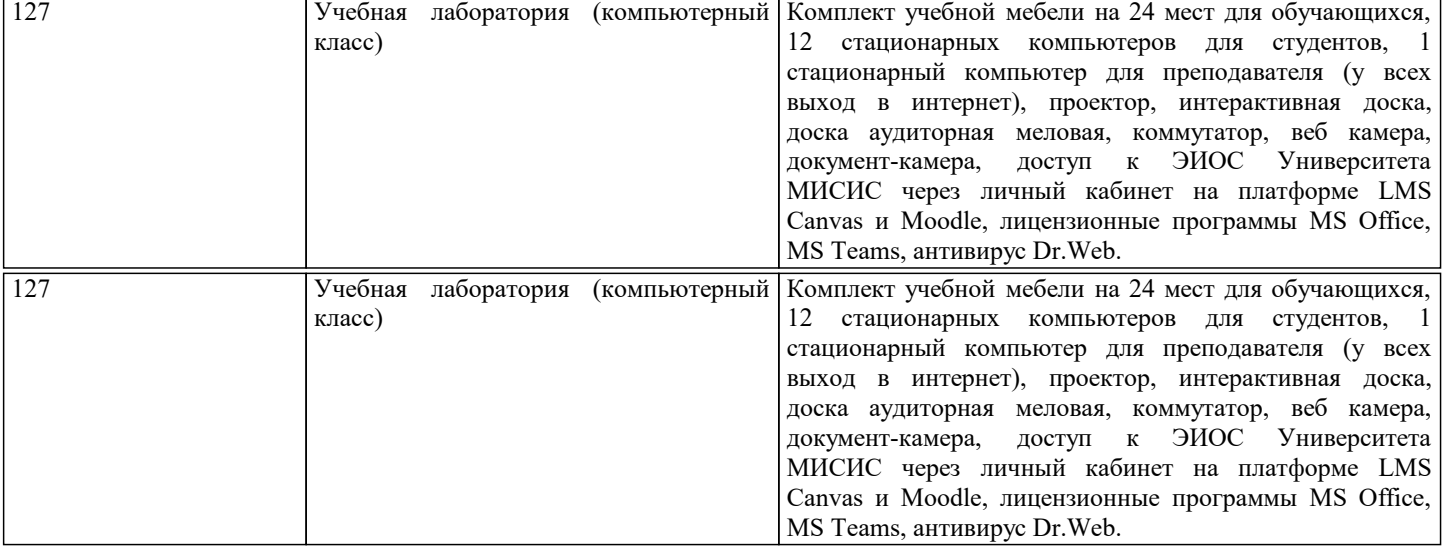

# **8. МЕТОДИЧЕСКИЕ УКАЗАНИЯ ДЛЯ ОБУЧАЮЩИХСЯ**

Освоение дисциплины предполагает как проведение традиционных аудиторных занятий, так и работу в электронной информационно-образовательной среде (ЭИОС), в электронном курсе по дисциплине. Электронный курс позволяет использовать специальный контент и элементы электронного обучения и дистанционных образовательных технологий. Используется преимущественно для асинхронного взаимодействия между участниками образовательного процесса посредством сети «Интернет»

Чтобы эффективно использовать возможности электронного курса, а соответственно и успешно освоить дисциплину, нужно:

1) зарегистрироваться на курс;

2) ознакомиться с содержанием курса, вопросами для самостоятельной подготовки, условиями допуска к аттестации, формой промежуточной аттестации (зачет/экзамен), критериями оценивания и др.;

3) изучать учебные материалы, размещенные преподавателем. В т.ч. пользоваться литературой, рекомендованной преподавателем, переходя по ссылкам;

4) пользоваться библиотекой, в т.ч. для выполнения письменных работ (контрольные, домашние работы, курсовые работы/проекты);

5) ознакомиться с заданием к письменной работе, сроками сдачи, критериями оценки. В установленные сроки выполнить работу(ы), подгрузить файл работы для проверки. Рекомендуется называть файл работы следующим образом (название предмета (сокращенно), группа, ФИО, дата актуализации (при повторном размещении)). Например,

Экономика Иванов И.И. БМТ-19 20.04.2023. Если работа содержит рисунки, формулы, то с целью сохранения форматирования ее нужно подгружать в pdf формате.

Работа, размещаемая в электронном курсе для проверки, должна:

- содержать все структурные элементы: титульный лист, введение, основную часть, заключение, список источников, приложения (при необходимости);

- быть оформлена в соответствии с требованиями.

Преподаватель в течение установленного срока (не более десяти дней) проверяет работу и размещает в комментариях к заданию рецензию. В ней он указывает как положительные стороны работы, так замечания. При наличии в рецензии замечаний и рекомендаций, нужно внести поправки в работу, отправить ее заново для повторной проверки. При этом важно следить за сроками, в течение которых должно быть выполнено задание. При нарушении сроков, указанных преподавателем, возможность направить работу остается, но система выводит сообщение о нарушении сроков. По окончании семестра загрузить работу не получится;

6) пройти тестовые задания, освоив рекомендуемые учебные материалы

7) отслеживать свою успеваемость;

8) читать объявления, размещаемые преподавателем, давать обратную связь;

9) создавать обсуждения и участвовать в них (обсуждаются общие моменты, вызывающие вопросы у большинства группы);

10) проявлять регулярную активность на курсе.

Преимущественно для синхронного взаимодействия между участниками образовательного процесса посредством сети «Интернет» используется Microsoft Teams (MS Teams). Чтобы полноценно использовать его возможности нужно установить приложение MS Teams на персональный компьютер и телефон. Старостам нужно создать группу в MS Teams. Участие в группе позволяет:

- слушать лекции;

- работать на практических занятиях;

- быть на связи с преподавателем, задавая ему вопросы или отвечая на его вопросы в общем чате группы в рабочее время с 9.00 до 17.00;

- осуществлять совместную работу над документами (вкладка «Файлы).

При проведении занятий в дистанционном синхронном формате нужно всегда работать с включенной камерой. Исключение – если преподаватель попросит отключить камеры и микрофоны в связи с большими помехами. На аватарках должны быть исключительно деловые фото.

невозможности присутствия на нем или при необходимости вновь обратится к материалу и заново его просмотреть.